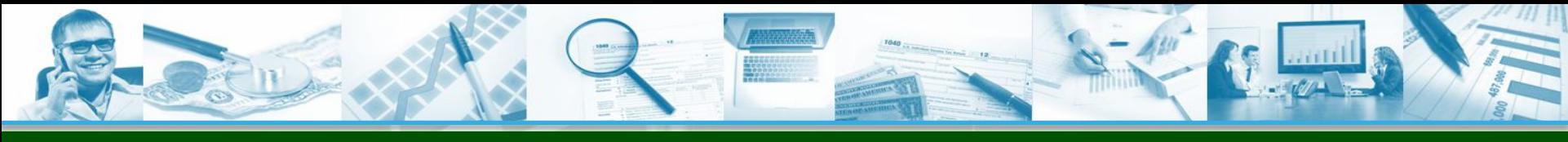

# **1С-РЕЙТИНГ**

### **Линейка «1С-Рейтинг: Финансы и Бюджетирование»**

# **Согласование и утверждение документов**

*обеспечение контроля корректности документов*

Программные продукты: 1С-Рейтинг:Комплексное управление финансами и бюджетирование; 1С-Рейтинг:Бюджетирование предприятия;

1С-Рейтинг:Управление финансами строительной организации

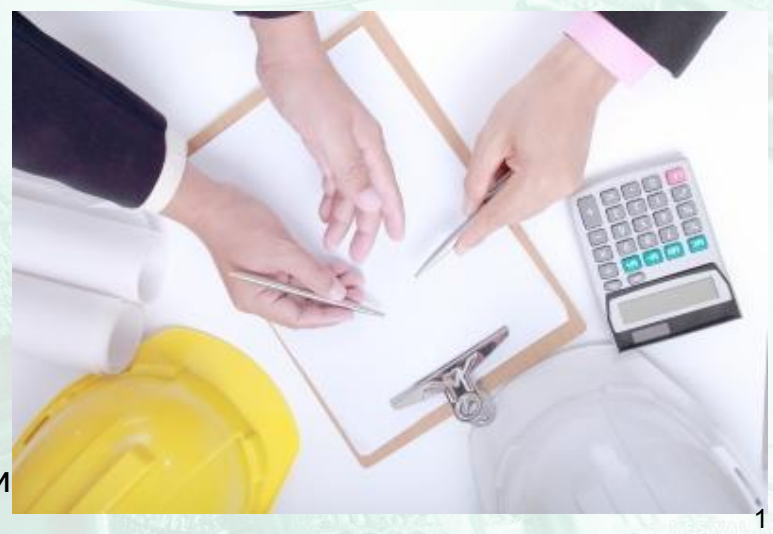

### **Предпосылки для автоматизации**

Когда речь идет о работе нескольких ответственных лиц над одним электронным документом, организация данного процесса «бумажным» способом – не самый лучший метод.

Кроме того, без автоматизации данного процесса, для получения оперативной информации о согласованности документа требуется много звонков или личных контактов с другими ответственными

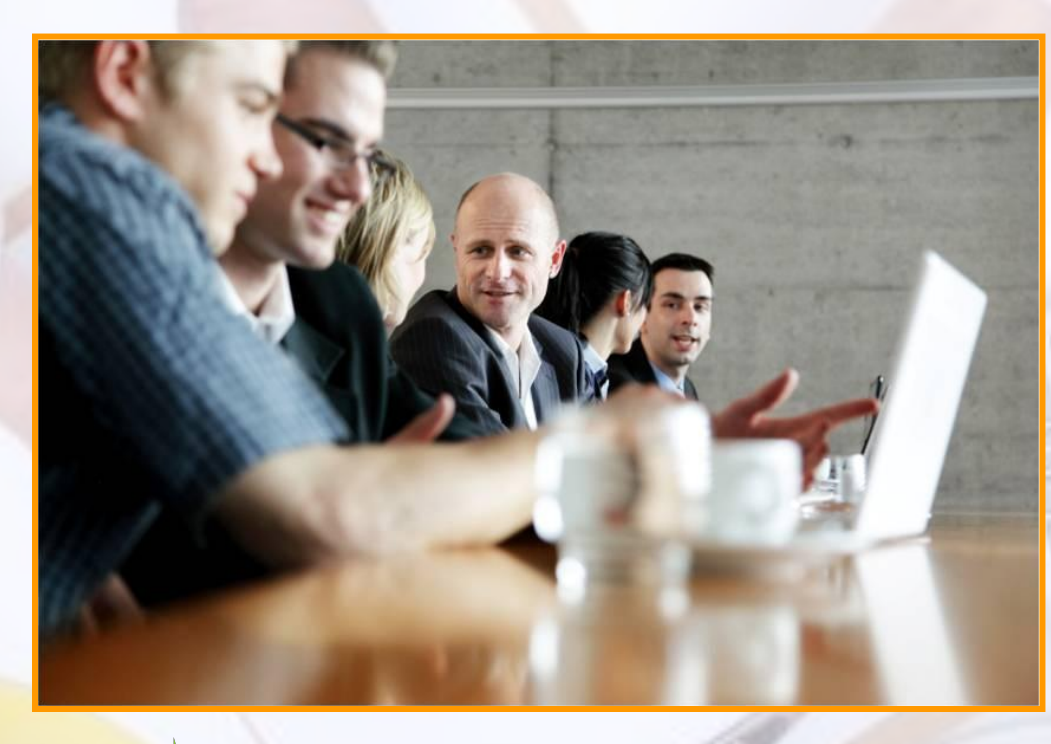

**Как узнать, кто согласовал документ, и на каком он этапе рассмотрения?**

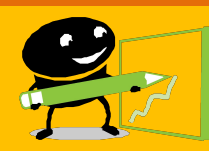

**Как запретить изменение согласованного документа?**

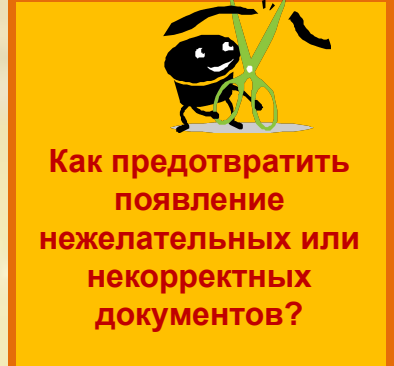

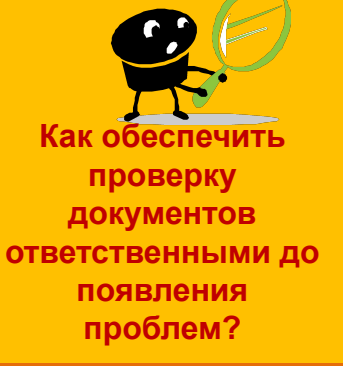

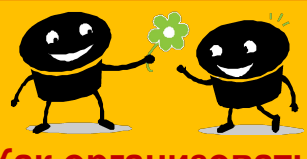

**Как организовать коллективную работу над важным документом?**

### **Назначение подсистемы**

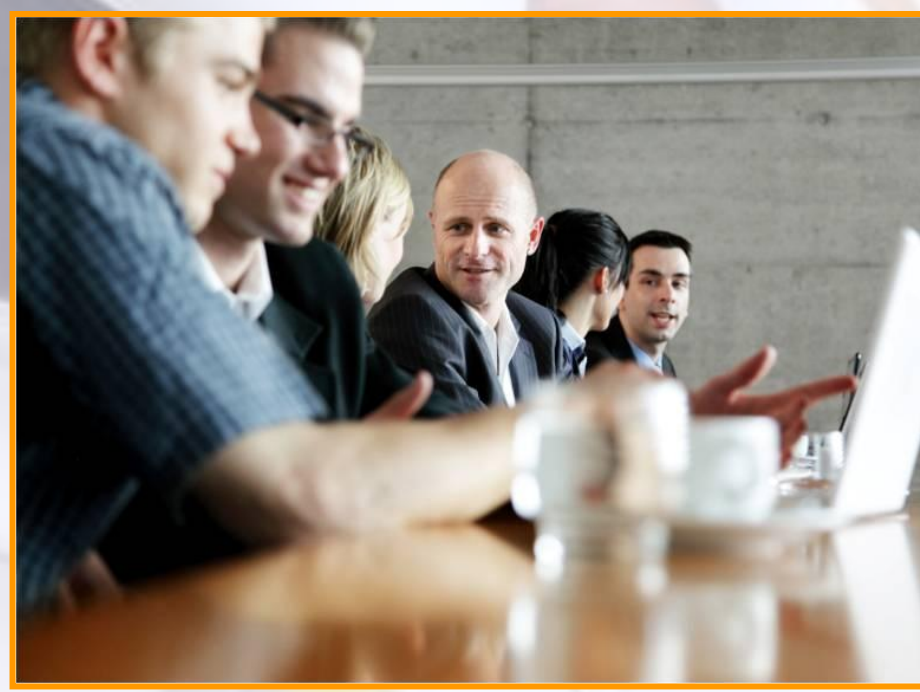

#### **Назначение подсистемы**

**пользователей над документами 1. Организация процессов совместной работы**

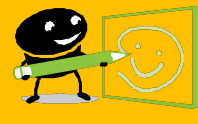

**2. Автоматизация процесса визирования документов**

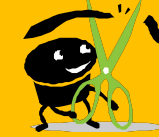

**3. Защита утверждаемых документов от**

**несанкционированного изменения**

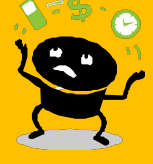

**4. Управление задачами пользователей в процессе**

**согласования и утверждения**

### **Возможности подсистемы**

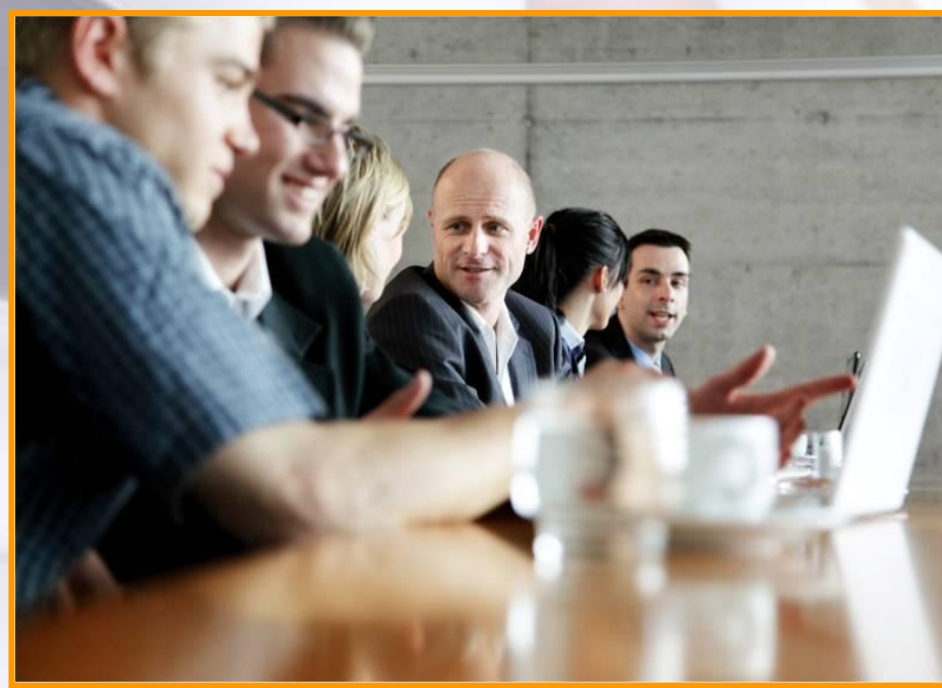

#### **Возможности подсистемы**

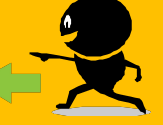

**согласования и утверждения 1. Создание произвольных маршрутов** 

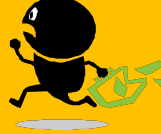

**2. Управление движением документов по маршрутам**

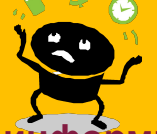

**и информирование о ходе процесса 3. Управление задачами пользователя** 

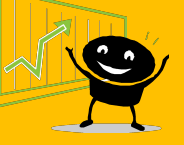

**4. Мониторинг процесса и формирование отчетности**

**о ходе согласования и утверждения**

# **Согласуемые документы**

утверждения

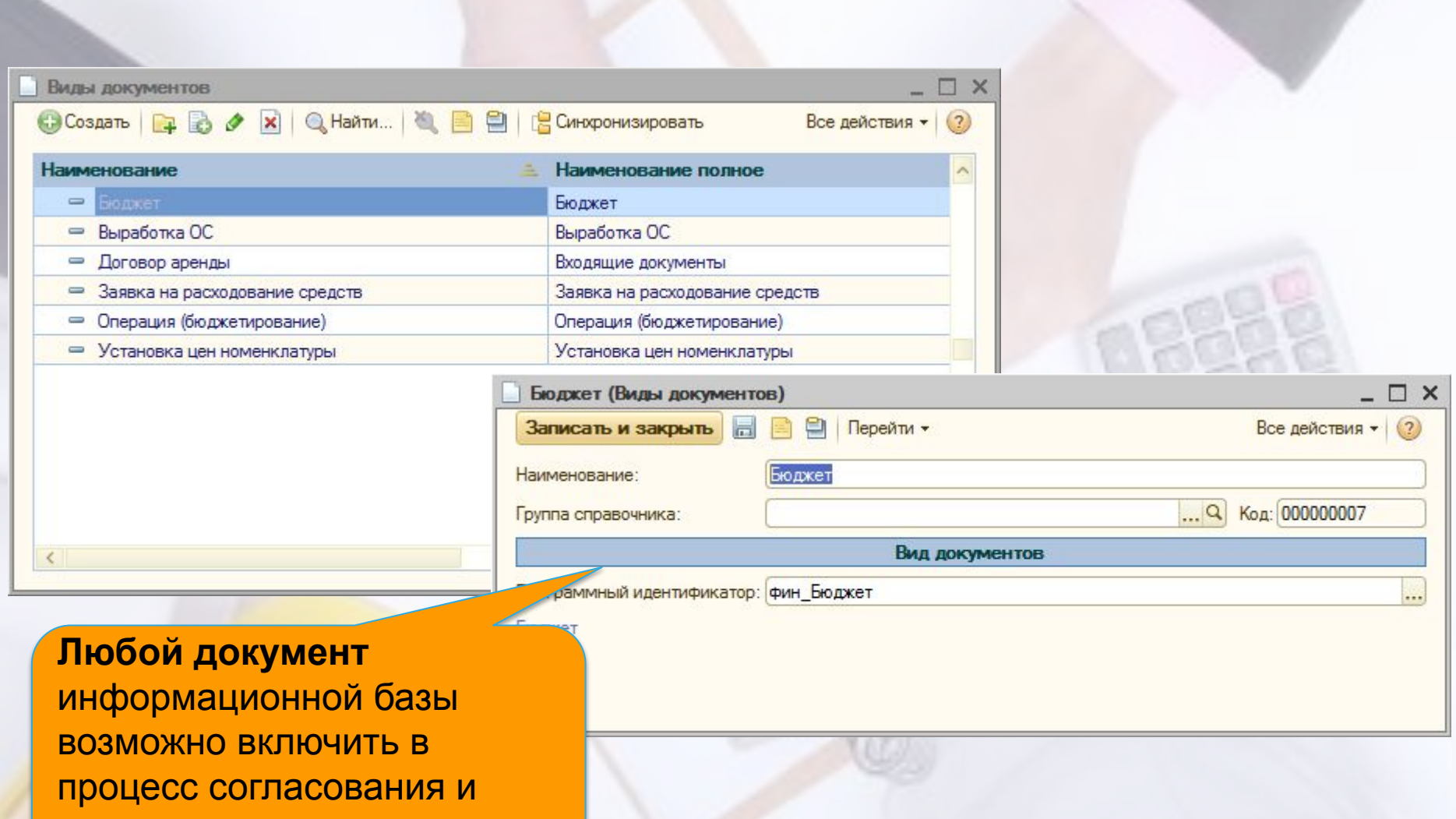

# **Этапы согласования**

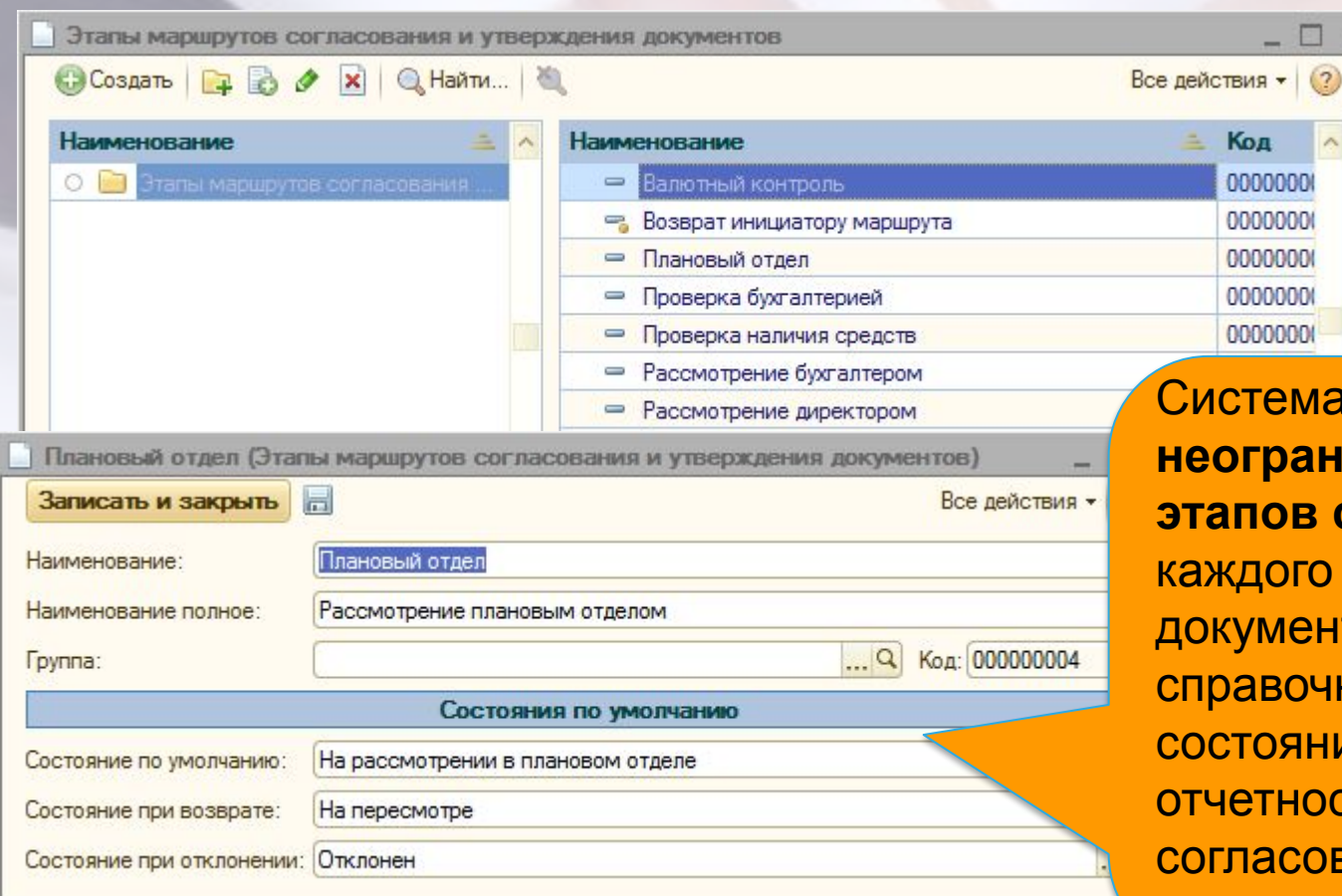

<u>иа позволяет создать </u> **неограниченное число этапов согласования** для о вида согласуемых нтов. В элементах чника можно указать ния, отображаемые в ости по ованию документа при различных вариантах.

 $\times$ 

# **Маршруты согласования**

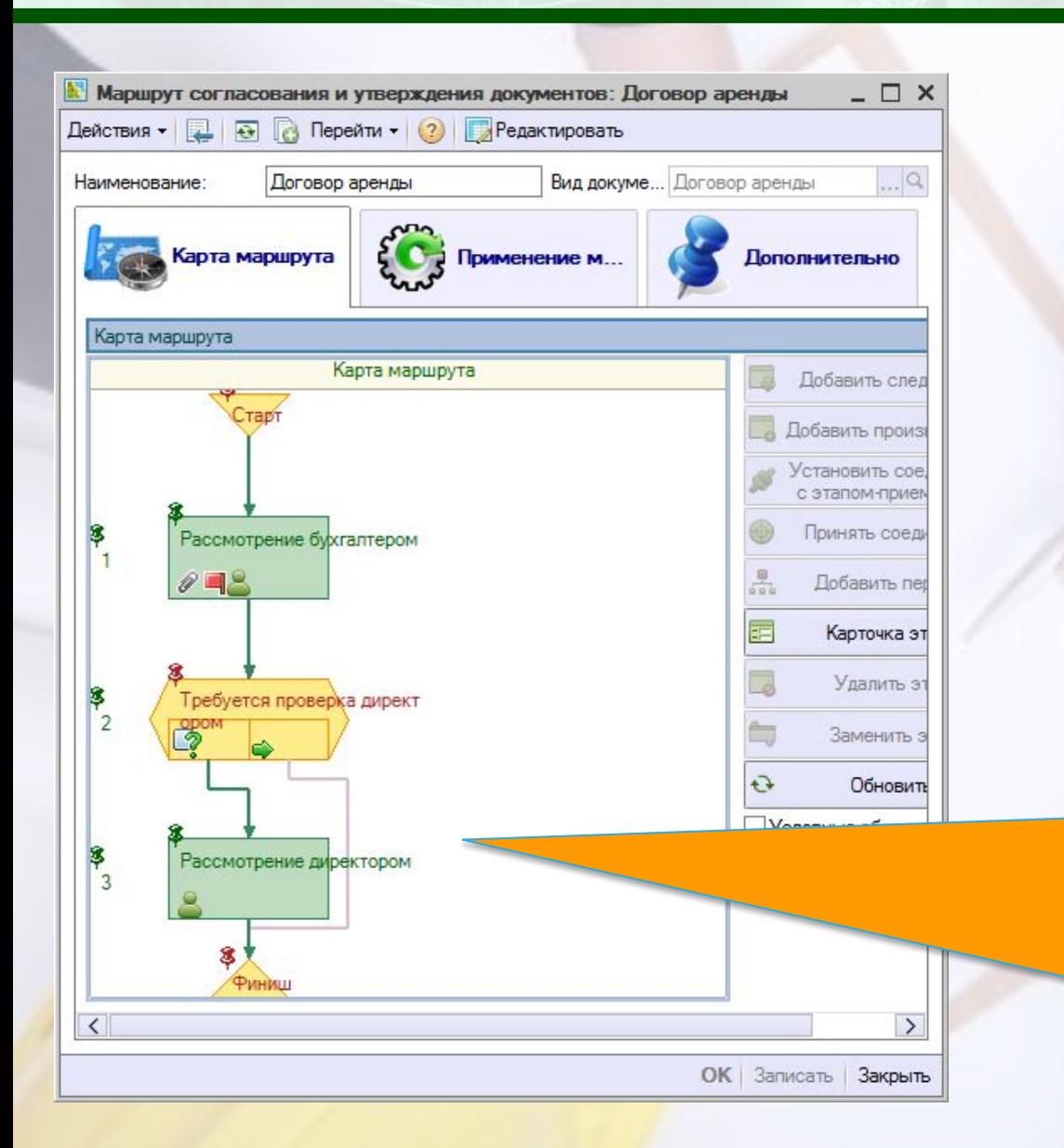

Система согласования позволяет настроить **карту согласования**, состоящую из любого количества этапов согласования. За каждым этапом закрепляются ответственные. Карта может быть разветвленной, т.е. иметь несколько веток, зависящих от условий.

 $A \subset I$ 

# **Маршрут согласования**

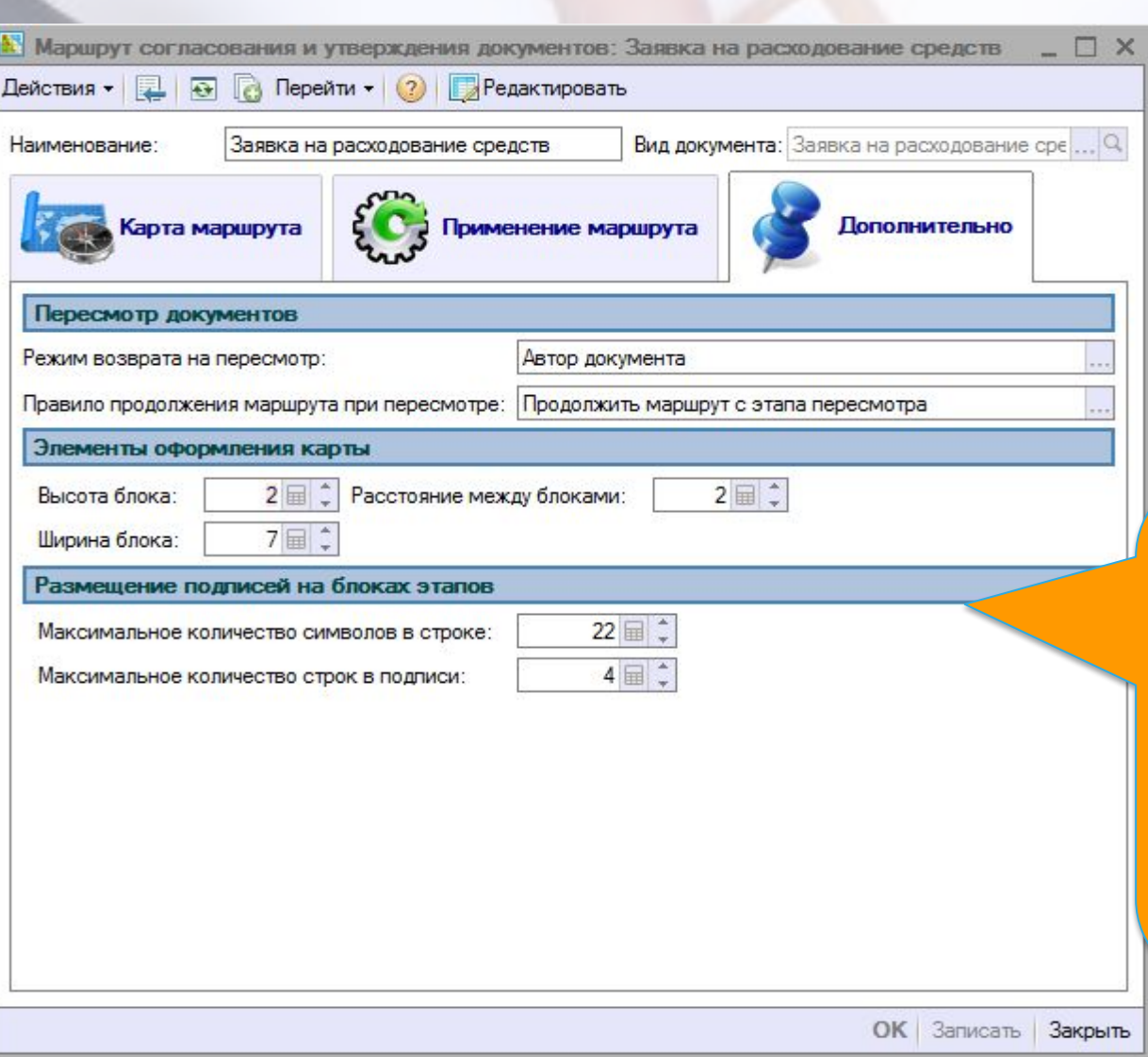

На закладке «Дополнительно», настраиваются правила продолжения маршрута при пересмотре, а так же оформление **карты маршрута** (ширина и длинна элементов карты)

# **Карточка этапа**

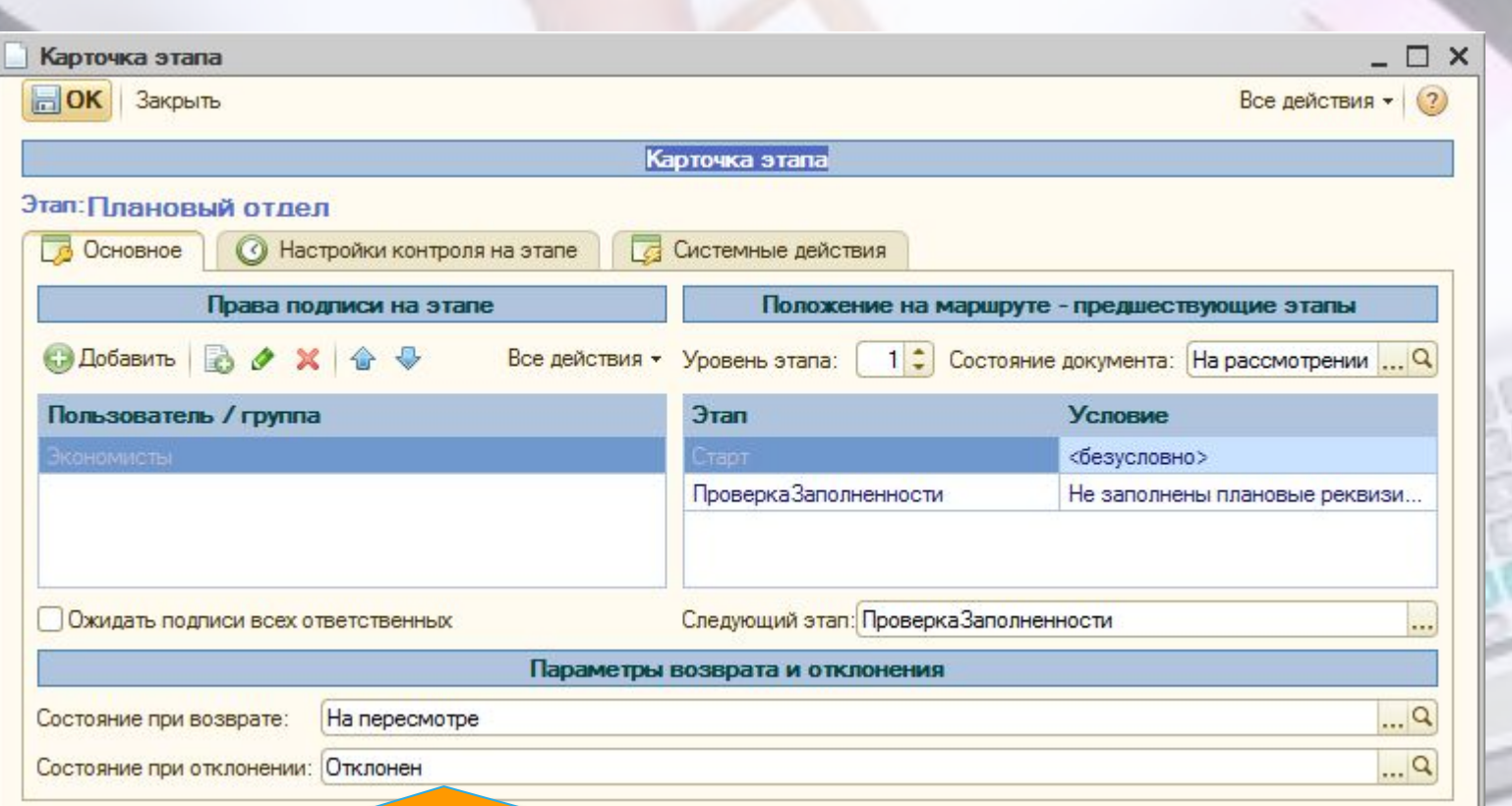

При настройке маршрута для каждого этапа согласования заполняется **«Карточка этапа».** Карточка позволяет редактировать свойства каждого этапа. На основной закладке указываются пользователи, которые должны согласовать документ, а также расположение этапа в структуре маршрута.

# **Карточка этапа**

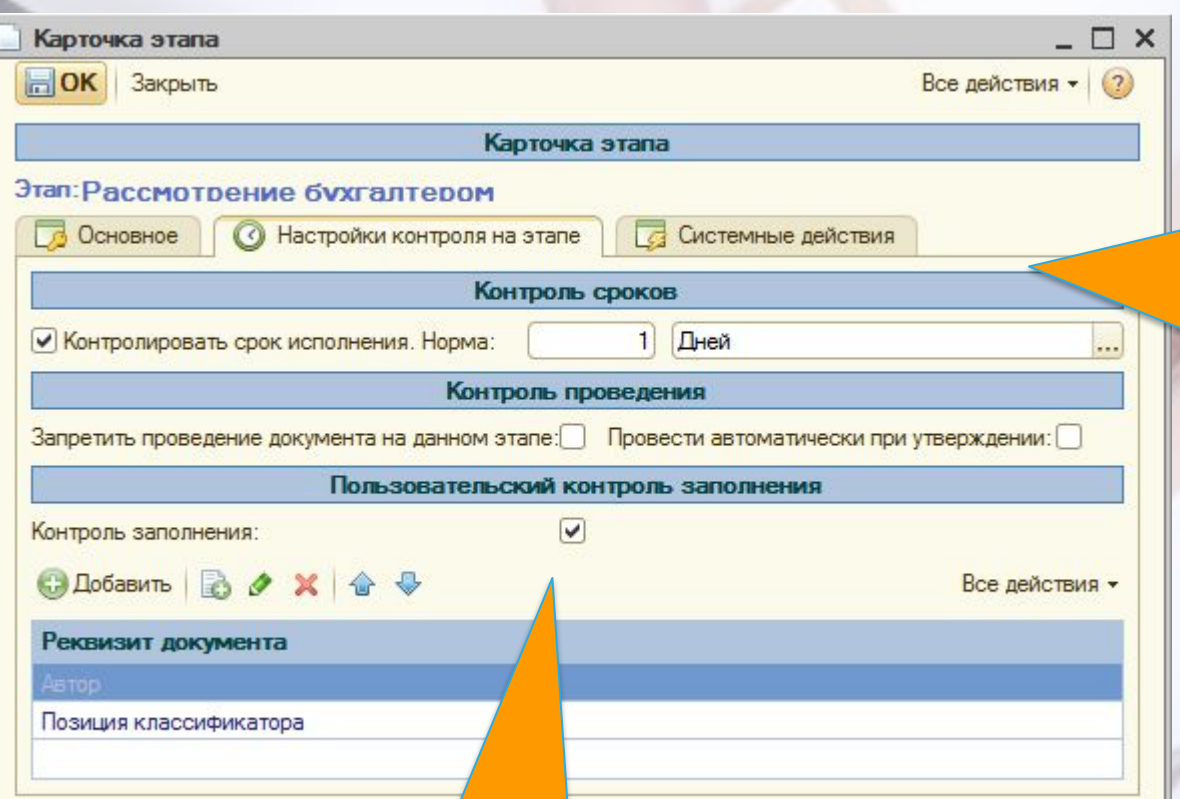

Для каждого этапа можно настроить **контрольный срок исполнения**. Можно будет получать отчеты по исполнительской дисциплине согласующих

Также можно настроить **запрет проведения** или автоматическое проведение документов

# **Условия выполнения операций**

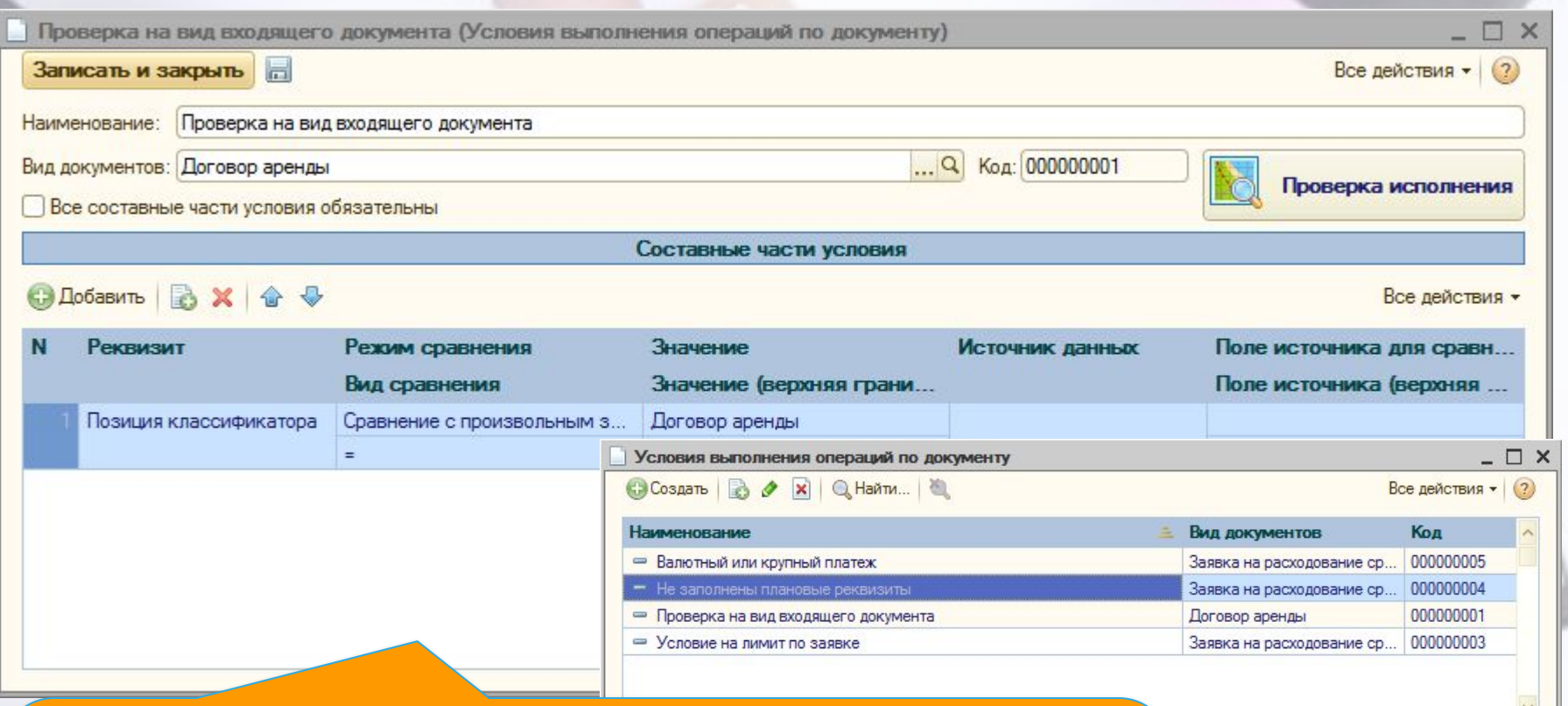

**Помимо отдельных этапов согласования в системе используются «Условия выполнения операций по документам». Их можно использовать для настройки условия применения маршрута или формирования альтернативных вариантов маршрута.** 

# **Форма редактирования условия**

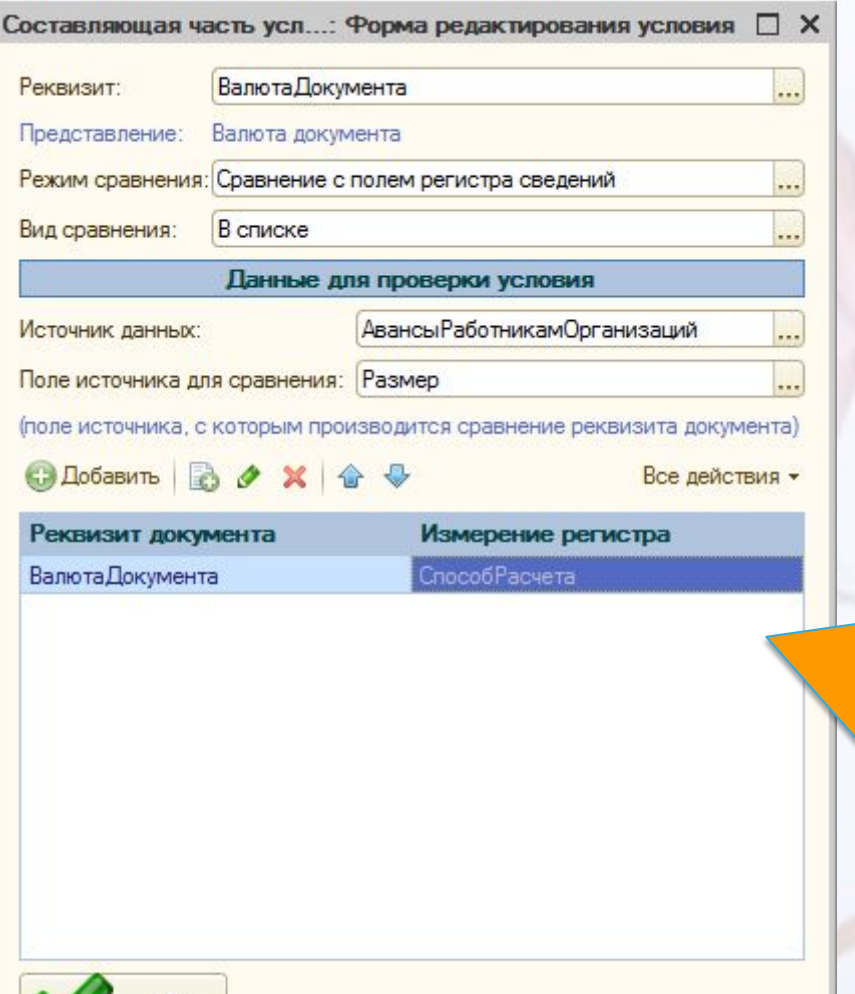

**Для каждого условия в окне редактирования заполняются определенные условия:** 

- *• Реквизит* –который сравнивается с требуемым значением;
- *• Режим сравнения* определяет способ получения значений;
- *• Вид сравнения*  определяет вид сравнения реквизита документа с полученным значением.

12

# **Задачи согласования документов**

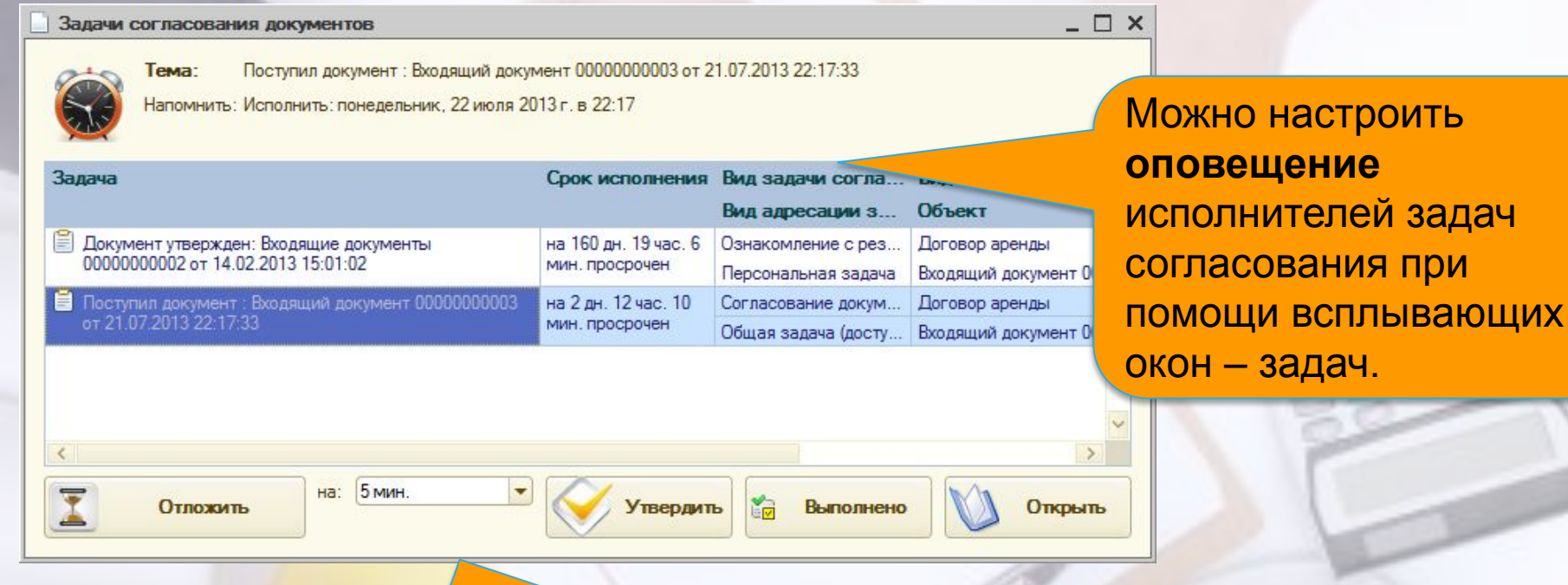

Также можно настроить отправку оповещений по **электронной почте.**

### **Панель задач согласования**

Для вывода списка имеющихся на согласование документов используется **«Панель задач согласования и утверждения»**. В данной обработке можно посмотреть какие документы находятся на рассмотрении, какие отклонены или уже согласованы. Визуальное оформление настраивается для каждого пользователя индивидуально.

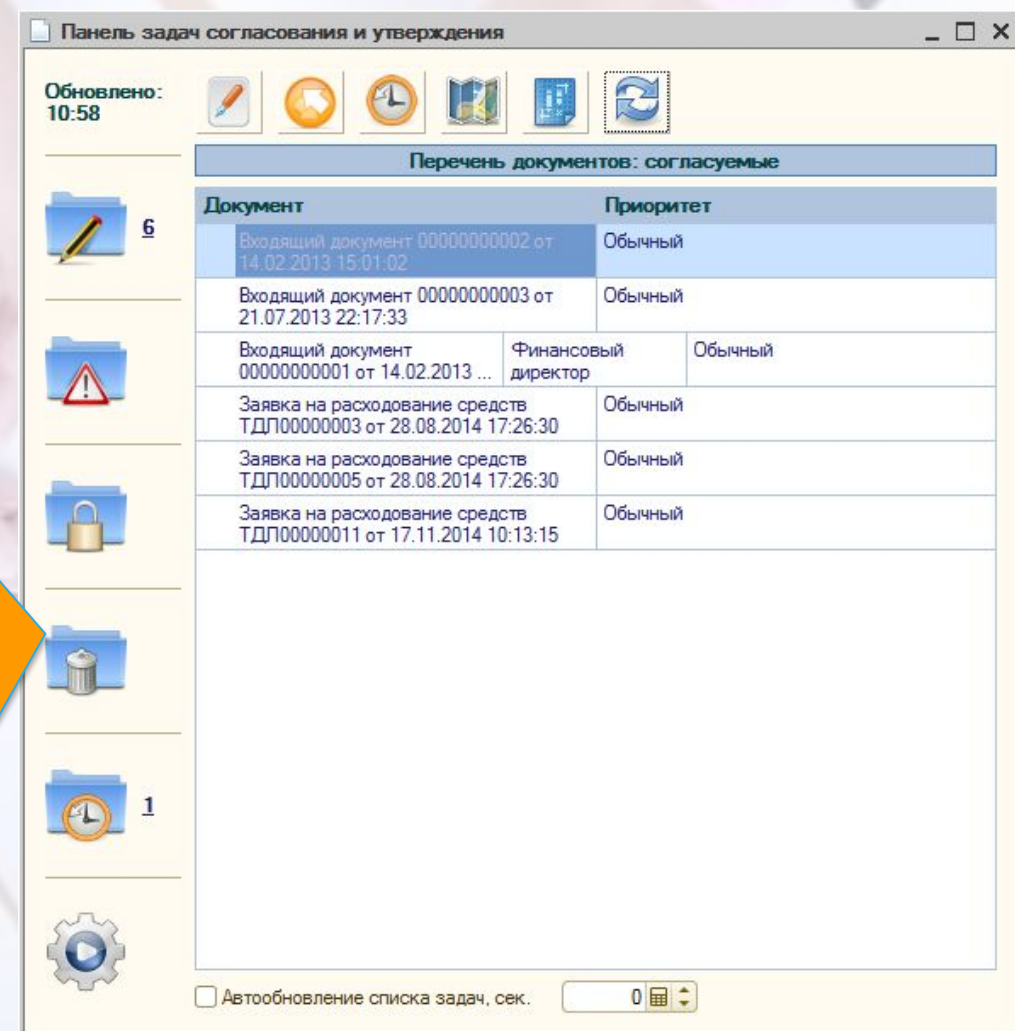

## **Переадресация задач согласования**

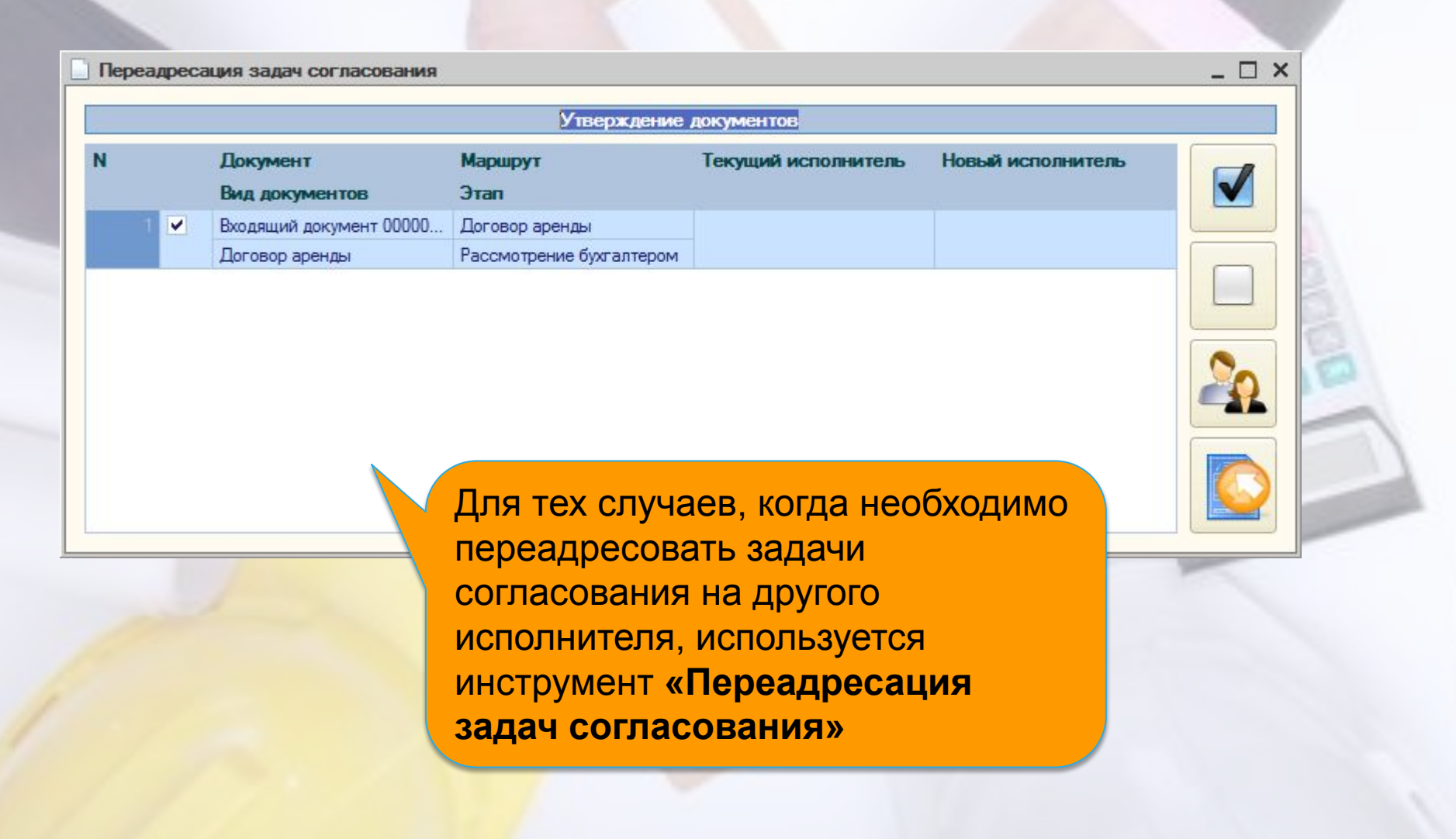

# **Согласование документов**

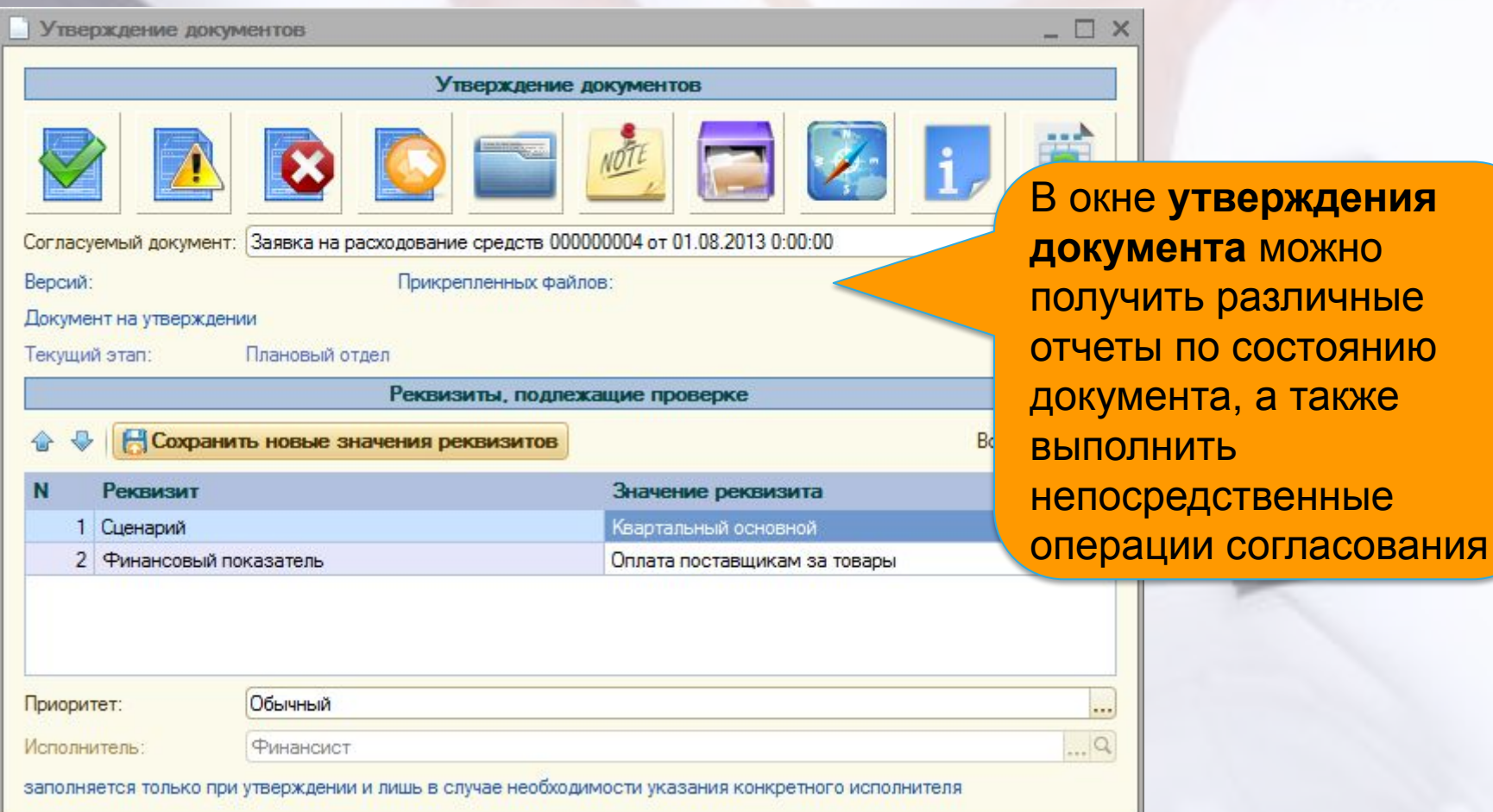

**документа** можно

а также

# **Версионирование**

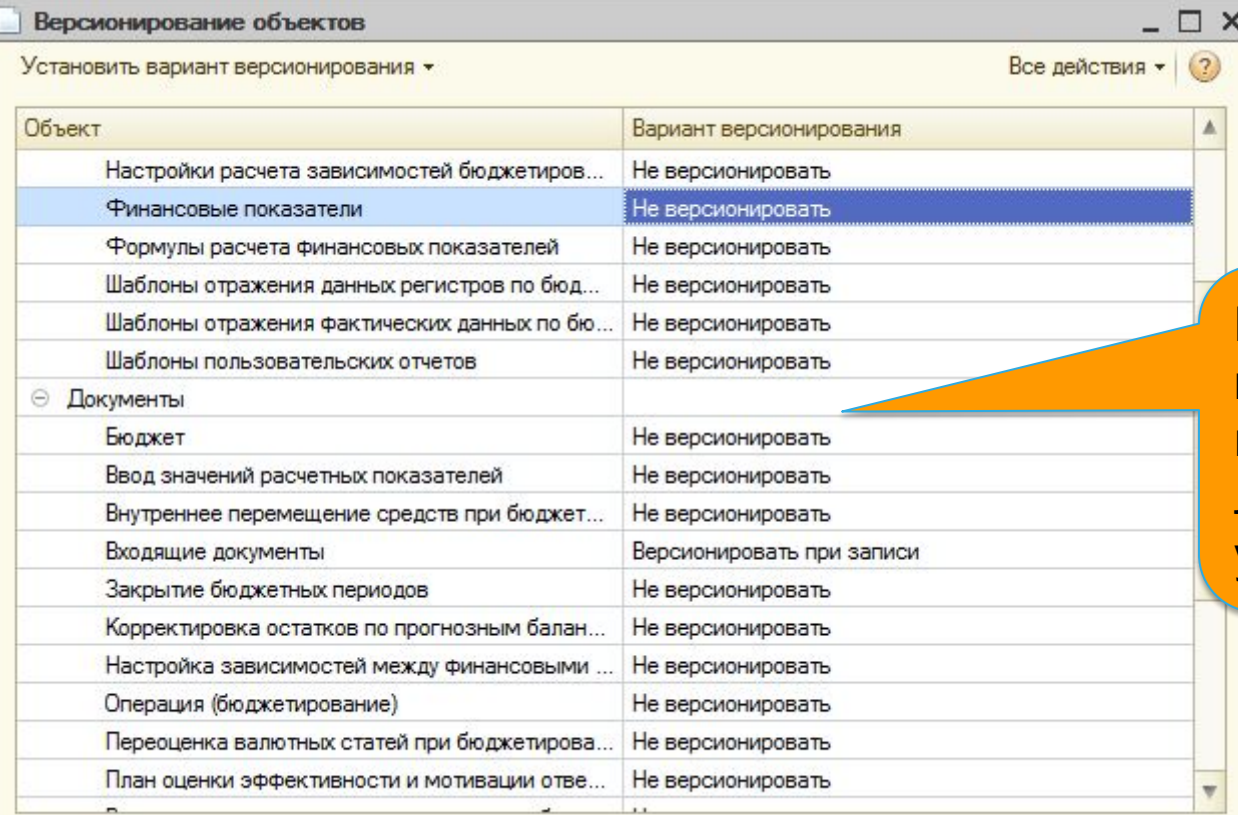

Имеется возможность настройки **версионирования** для любых документов учетной системы.

# **Виды отчетов подсистемы системы согласования**

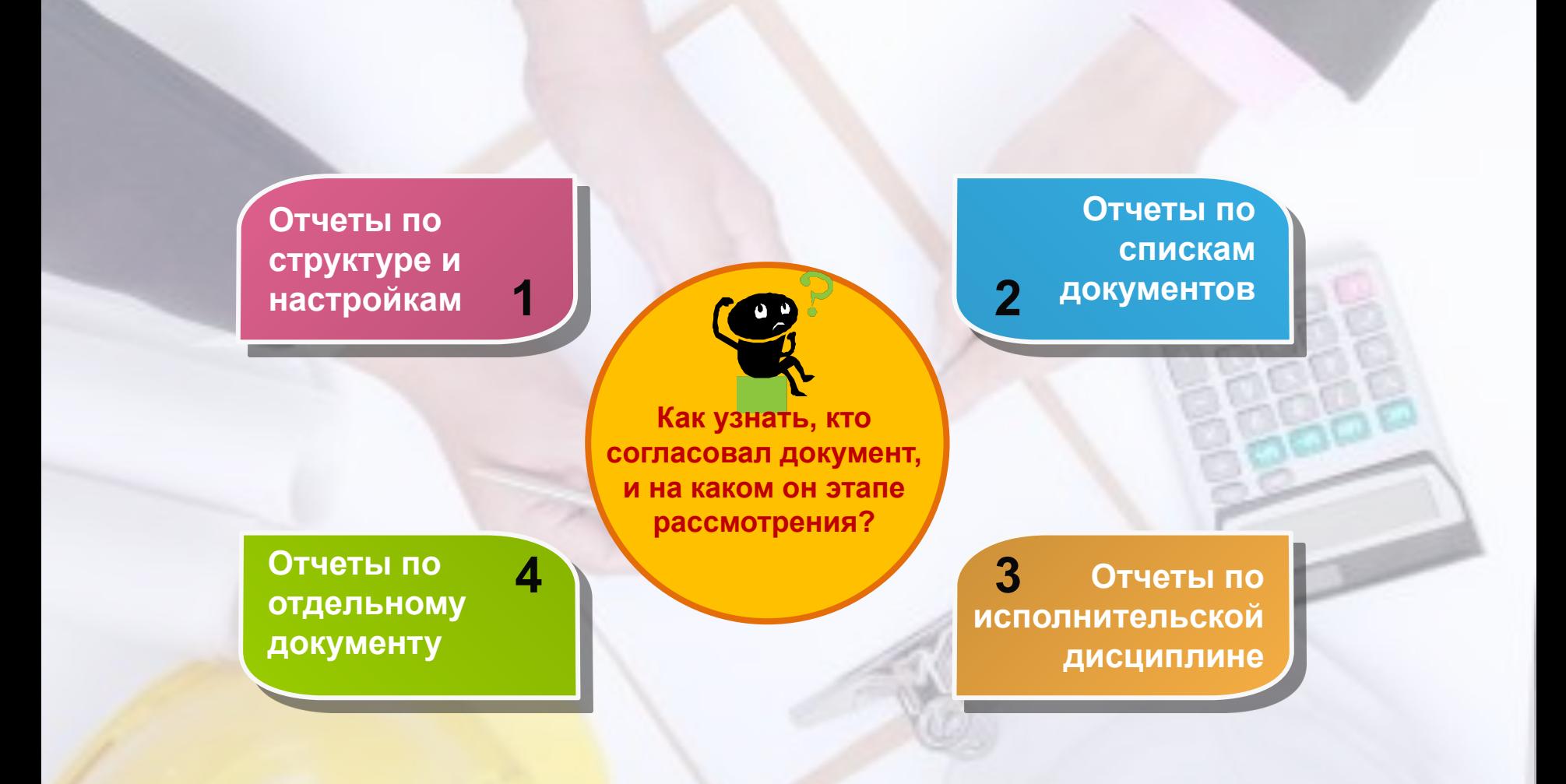

# **Анализ утверждаемых документов**

![](_page_18_Picture_42.jpeg)

# **Анализ просрочек на маршрутах согласования**

процентам исполнения.

![](_page_19_Picture_34.jpeg)

20

# **1С-РЕЙТИНГ**

# **Спасибо за внимание!**

**E-mail: На сайте:** http://1c-rating.kz/sol/compfin fin@1c-rating.kz